## Introduction to Programming in C

#### (IS-FEE-10061S)

Białystok University of Technology Faculty of Electrical Engineering Academic year 2023/2024

Workshop no. 01 (29.02.2024)

Jarosław Forenc, PhD

## **Basic information**

- Jarosław Forenc, PhD
- Bialystok University of Technology, Faculty of Electrical Engineering Department of Electrotechnics, Power Electronics and Electrical Power Engineering
- Wiejska 45D Street, 15-351 Bialystok room: WE-204
- e-mail: <u>j.forenc@pb.edu.pl</u>
- phone: (+48-85) 746-93-97
- <u>http://jforenc.prv.pl/progc.html</u>
  - course materials
- Office hours (consultations) :
  - □ Tuesday, 10:30-12:00, room WE-204
  - □ Thursfay, 12:00-13:30, room WE-204

#### Module content

| Week | Date       | Торіс                                                                                                    |
|------|------------|----------------------------------------------------------------------------------------------------|
| 1.   | 29.02.2024 | IDE for creating, analyzing and running C programs.<br>The general structure of the program in C. Comments.                                                                                                    |
| 2.   | 07.03.2024 | Input/output operations in language C. Variables, declarations,<br>types and names of variables. Numerical constants. Operators and<br>arithmetic expressions. Precedence of operators. Mathematical<br>functions. |
| 3.   | 14.03.2024 | Relational (comparison) and logic operators. Logical expressions.<br>Conditional if statement. Conditional operator?. Switch instruction.                                                                          |
| 4.   | 21.03.2024 | Loops: for, while and dowhile. Break, goto and continue statements.                                                                                                    |
| 5.   | 28.03.2024 | One-dimensional arrays: declaration, initialization of array elements, operations.                                                                                                    |
| 6.   | 04.04.2024 | Two- and multi-dimensional arrays, operations on arrays.                                                                                                    |

#### Module content

| Week | Date       | Торіс                                                                  |
|------|------------|------------------------------------------------------------------------|
| 7.   | 11.04.2024 | Strings of characters. Header file string.h.                           |
| 8.   | 18.04.2024 | Practical test no 1.                                                   |
| 9.   | 25.04.2024 | Structures.                                                            |
| 10.  | 09.05.2024 | Pointers. Dynamic memory allocation.                                   |
| 11.  | 16.05.2024 | Functions, general structure of the function. Recursive function call. |
| 12.  | 23.05.2024 | Text files.                                                            |
| 13.  | 06.06.2024 | Binary files.                                                          |
| 14.  | 13.06.2024 | Practical test no 2.                                                   |
| 15.  | 20.06.2024 | (will be used as needed)                                               |

### Literature

- Prata S., C Primer Plus (6th Edition) (Developer's Library).
   Addison-Wesley Professional, 2013.
- Kernighan B.W., Ritchie D.M., The C Programming Language.
   2nd Edition, Prentice Hall, 1988.
- Online resources
  - <u>https://www.youtube.com/watch?v=-CpG3oATGIs</u> C Programming Tutorial, Learn C Programming
  - <u>https://www.youtube.com/watch?v=vl794HKeXug</u> C Programming, Full Course, 101 Programs explanations in detail
  - <u>https://www.youtube.com/watch?v=KJgsSFOSQv0</u> C Programming Tutorial for Beginners

## Method of assessing

- Practical test no 1:
  - writing a computer program
  - □ 40% of the final grade a multiple-choice test
- Practical test no 2:
  - writing a computer program
  - □ 40% of the final grade a multiple-choice test
- Programs (workshops/homework):
  - programs written in class or at home
  - □ 20% of the final grade

## Method of assessing

The final grade:

| Result<br>% | ECTS<br>grade | Local<br>grade | Definition                                                      |
|-------------|---------------|----------------|-----------------------------------------------------------------|
| 91 - 100    | A             | 5              | EXCELLENT - outstanding performance with only minor errors      |
| 81 - 90     | В             | 4,5            | VERY GOOD - above the average standard but with some errors     |
| 71 - 80     | С             | 4              | GOOD - generally sound work with a number of notable errors     |
| 61 - 70     | D             | 3,5            | SATISFACTORY - fair but significant shortcomings                |
| 51 - 60     | Е             | 3              | SUFFICIENT - performance meets the minimum criteria             |
| 0 - 50      | F             | 2              | FAIL - some more work required before the credit can be awarded |

## Topics

- A short history of C language
- First program, program structure
- Escape sequences
- Special characters
- Comments

## A short history

- 1972 language NB (New B), later named C Dennis Ritchie, Bell Laboratories, New Jersey
- 1978 book "The C Programming Language" (Kernighan, Ritchie), first textbook, informal standard definition (K&R)
- 1989 ANSI X3.159-1989 standard "Programming Language C" (ANSI C, C89)
- 1990 adaptation of the ANSI C standard in the form of ISO/IEC 9899:1990 (C90)
- 1999 ISO/IEC 9899:1999 standard (C99)
- 2011 ISO/IEC 9899:2011 standard (C11)
- 2018 ISO/IEC 9899:2018 standard (C18 or C17)

## First program

- An unformatted text file with proper syntax and .c extension
- The simplest program code:

```
#include <stdio.h>
int main(void)
{
    printf("Hello world\n");
    return 0;
}
```

 Console application - prints the text Hello world in the console window

#### First program

Program execution result:

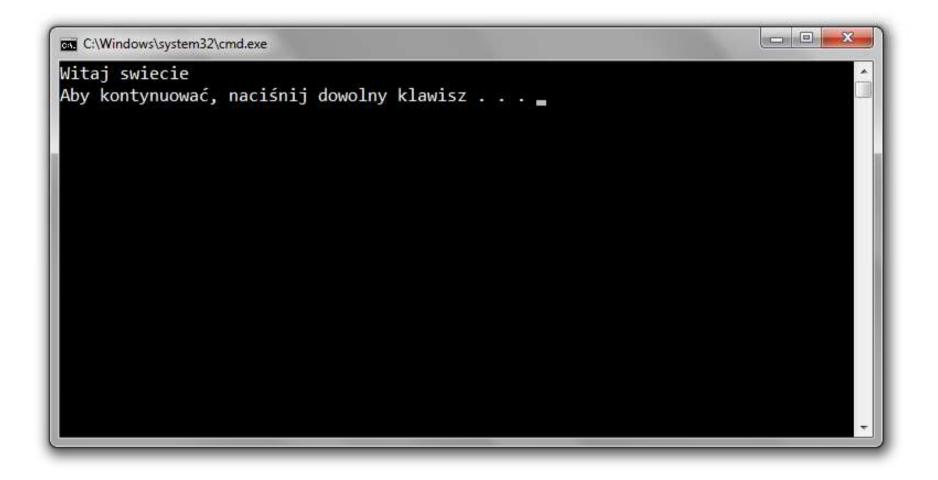

#### Program structure

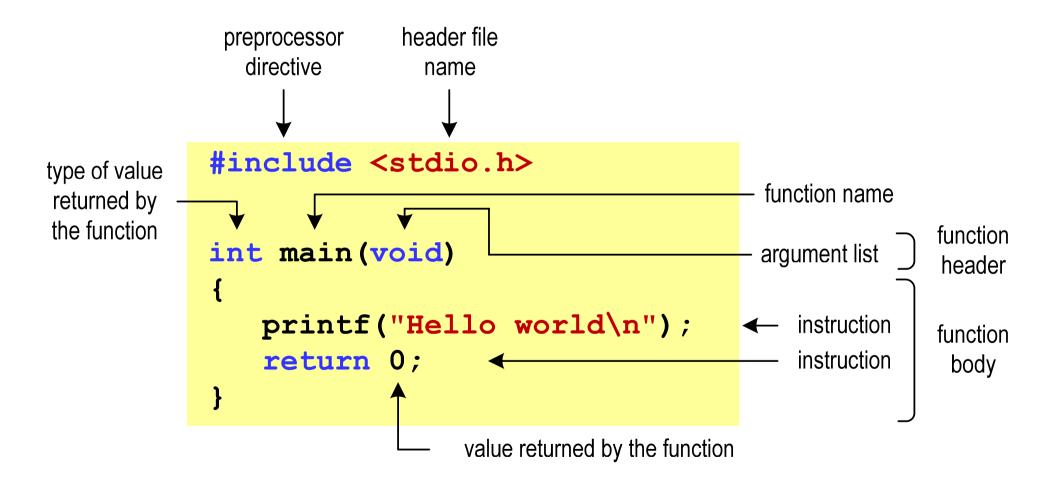

## Microsoft Visual Studio 2019

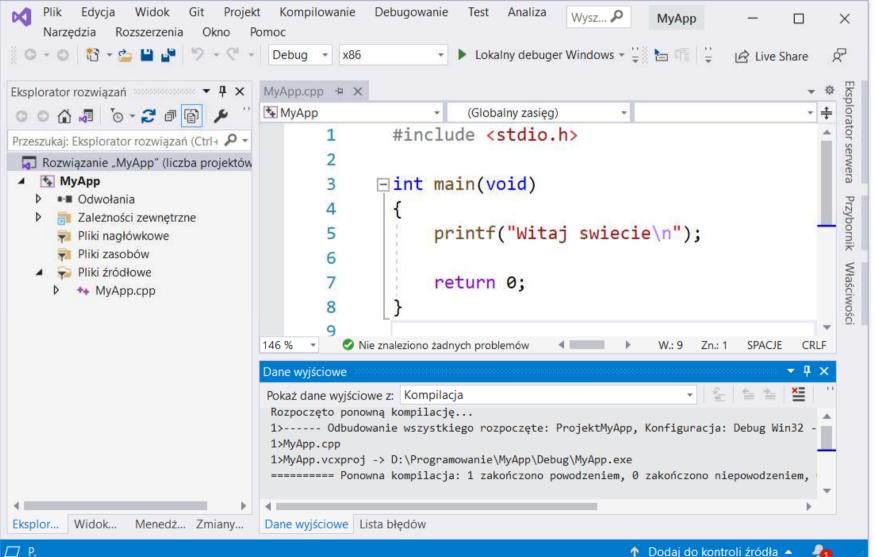

#### Code::Blocks 20.03

| <pre><global> </global></pre> <pre><global> </global></pre> <pre><global> </global></pre> <pre><pre><global> </global></pre> <pre> <pre> <pre> <pre> <pre> <pre> <pre> <pre> <pre> </pre> </pre> </pre> <pre> <pre< th=""><th></th><th></th></pre<></pre></pre> |                                                                                                    |                                                                                              |
|----------------------------------------------------------------------------------------------------|----------------------------------------------------------------------------------------------------|----------------------------------------------------------------------------------------------|
| <pre>     Code:Blocks X Search results X Cccc X Build log X Puild messages X CcpCheck()     Code:Blocks X Search results X Cccc X Build log X Puild messages X CcpCheck()     Code:Blocks X Search results X Cccc X Build log X Puild messages X CcpCheck()     Code:Blocks X Search results X Cccc X Build log X Puild messages X CcpCheck()     Code:Blocks X Search results X Cccc X Build log X Puild messages X CcpCheck()     Code:Blocks X Search results X Cccc X Build log X Puild messages X CcpCheck()     Code:Blocks X Search results X Cccc X Build log X Puild messages X CcpCheck()     Code:Blocks X Search results X Cccc X Search(s)     Code:Blocks X Search results X Cccc X Search(s)     Code:Block x Search results 0 (0 minute(s), 0 second(s))     Code:Block x Search results 0 (0 minute(s), 0 second(s))     Code:Block x Search results 0 (0 minute(s), 0 second(s))     Code:Block x Search results 0 (0 minute(s), 0 second(s))     Code:Block x Search results 0 (0 minute(s), 0 second(s))     Code:Block x Search results 0 (0 minute(s), 0 second(s))     Code:Block x Search results 0 (0 minute(s), 0 second(s))     Code:Block x Search results 0 (0 minute(s), 0 second(s))     Code:Block x Search results 0 (0 minute(s), 0 second(s))     Code:Block x Search results 0 (0 minute(s), 0 second(s))     Code:Block x Search results 0 (0 minute(s), 0 second(s))     Code:Block x Search result x X Cccc X Search result x X Cccc X Search result x X X Cccc X Search result x X X X X X X X X X X X X X X X X X X</pre>                                                                                                    | H main.c [db] - Code::Blocks                                                                                                    | s 20.03 — 🗆 🗙                                                                                |
| <pre></pre>                                                                                                    | File Edit View Search Pro                                                                                                    | oject Build Debug Fortran wxSmith Tools Tools+ Plugins DoxyBlocks Settings Help              |
| <pre><global> </global></pre> <global>  A anagement * Projects Files FSy* A db A f f include <stdio.h> 2 anagement * Projects Files FSy* A db A f f printf ("Witaj swiecie\n"); A f f printf ("Witaj swiecie\n"); A f f return 0; A f f return 0; A f f code:Blocks X Search results X f Cccc X &amp; Build log X &amp; Build messages X CppCheck/* Code:Blocks X Search results X f Cccc X &amp; Build log X &amp; Build messages X CppCheck/* Code:Code:Blocks X Search results X f Cccc X &amp; Build log X &amp; Build messages X CppCheck/* Code:Blocks X Search results X f Cccc X &amp; Build log X &amp; Build messages X CppCheck/* Code:Blocks X Search results X f Cccc X &amp; Build log X &amp; Build messages X CppCheck/* Code:Blocks X Search results X f Cccc X &amp; Build log X &amp; Build messages X CppCheck/* Frocess terminated vith status 0 (0 minute(s), 0 second(s)) Frocess terminated vith status 0 (0 minute(s), 0 second(s)) V and f f f f f f f f f f f f f f f f f f f</stdio.h></global>                                                                                                    | A REAL PROPERTY AND A REAL PROPERTY AND A REAL |                                                                                              |
| <pre>main.c x main.c x projects Files FSy</pre>                                                                                                    |                                                                                                    | 😤 🦫 /** *< 💽 😰 🔍 🖨 🗣 🖾 🗸 👘 🗛 💉 🕅 min 🗸                                                       |
| <pre>main.c x main.c x projects Files FSy</pre>                                                                                                    | <pre><global></global></pre>                                                                                                    | × ×                                                                                          |
| <pre>Projects Files FSy<br/>Workspace<br/>db<br/>Sources<br/>main.c</pre>                                                                                                    |                                                                                                    |                                                                                              |
| <pre>Projects Files FSy Vorkspace db Government of the state of the state of the st</pre>                                                                                                    | Management ×                                                                                                    | main.c X                                                                                     |
| <pre>Workspace 3 int main(void) 4 { 5 printf("Witaj swiecie\n"); 6 return 0; 7 } 8  Code::Blocks X Search results X Cccc X Build log X Build messages X CppCheck/</pre>                                                                                                    | Projects Files FSy                                                                                                    |                                                                                              |
| Sources<br>main.c                                                                                                    | Workspace                                                                                                    |                                                                                              |
| <pre>main.c<br/>printf("Witaj swiecie\n");     return 0;     return 0;     // }     // // // // // // // // // // // //</pre>                                                                                                    | db                                                                                                    | 3 int main (void)                                                                            |
| <pre> Logs &amp; others  Logs &amp; others  Code::Blocks X Search results X Cccc X Build log X Build messages X CppCheck/. </pre>                                                                                                    | 1 1 1 1 1 1 1 1 1 1 1 1 1 1 1 1 1 1 1                                                                                                    | 4 🕀 {                                                                                        |
| <pre></pre>                                                                                                    | main.c                                                                                                    | 5 printf("Witaj swiecie\n");                                                                 |
| <pre></pre>                                                                                                    |                                                                                                    |                                                                                              |
| <pre> Logs &amp; others  Code::Blocks X Search results X Cccc X Build log X Build messages X CppCheck/ </pre>                                                                                                    |                                                                                                    |                                                                                              |
| Logs & others<br>Code::Blocks X Search results X Cccc X Build log X Build messages X CppCheck//<br>Build: Debug in db (compiler: GNU GCC Compiler)<br>gcc.exe -Wall -g -c D:\test\db\main.c -o obj\Debug\main.o<br>gcc.exe -o bin\Debug\db.exe obj\Debug\main.o<br>Output file is bin\Debug\db.exe with size 53.43 KB<br>Process terminated with status 0 (0 minute(s), 0 second(s))<br>0 error(s), 0 warning(s) (0 minute(s), 0 second(s))                                                                                                    |                                                                                                    |                                                                                              |
| Code::Blocks X                                                                                                    |                                                                                                    |                                                                                              |
| <pre> Build: Debug in db (compiler: GNU GCC Compiler) gcc.exe -Wall -g -c D:\test\db\main.c -o obj\Debug\main.o gcc.exe -o bin\Debug\db.exe obj\Debug\main.o Output file is bin\Debug\db.exe with size 53.43 KB Process terminated with status 0 (0 minute(s), 0 second(s)) 0 error(s), 0 warning(s) (0 minute(s), 0 second(s))</pre>                                                                                                    |                                                                                                    | Logs & others                                                                                |
| <pre> Build: Debug in db (compiler: GNU GCC Compiler) gcc.exe -Wall -g -c D:\test\db\main.c -o obj\Debug\main.o gcc.exe -o bin\Debug\db.exe obj\Debug\main.o Output file is bin\Debug\db.exe with size 53.43 KB Process terminated with status 0 (0 minute(s), 0 second(s)) 0 error(s), 0 warning(s) (0 minute(s), 0 second(s))</pre>                                                                                                    |                                                                                                    | 🔨 🖉 Code::Blocks 🗴 🔍 Search results 🗴 📝 Cccc 🗴 🔅 Build log 🗴 🔶 Build messages 🗴 📝 CppCheck/V |
| <pre>gcc.exe -Wall -g -c D:\test\db\main.c -o obj\Debug\main.o gcc.exe -o bin\Debug\db.exe obj\Debug\main.o Output file is bin\Debug\db.exe with size 53.43 KB Process terminated with status 0 (0 minute(s), 0 second(s)) 0 error(s), 0 warning(s) (0 minute(s), 0 second(s))</pre>                                                                                                    |                                                                                                    |                                                                                              |
| <pre>gcc.exe -o bin\Debug\db.exe obj\Debug\main.o Output file is bin\Debug\db.exe with size 53.43 KB Process terminated with status 0 (0 minute(s), 0 second(s)) 0 error(s), 0 warning(s) (0 minute(s), 0 second(s))</pre>                                                                                                    |                                                                                                    | Build: Debug in db (compiler: GNU GCC Compiler)                                              |
| Output file is bin\Debug\db.exe with size 53.43 KB<br>Process terminated with status 0 (0 minute(s), 0 second(s))<br>0 error(s), 0 warning(s) (0 minute(s), 0 second(s))                                                                                                    |                                                                                                    |                                                                                              |
| 0 error(s), 0 warning(s) (0 minute(s), 0 second(s))                                                                                                    |                                                                                                    | Output file is bin\Debug\db.exe with size 53.43 KB                                           |
|                                                                                                    |                                                                                                    |                                                                                              |
| C/C++ Windows (CR+LF) WINDOWS-1250 Line 8, Col 1, Pos 91 Insert Read/Write default                                                                                                    |                                                                                                    |                                                                                              |
|                                                                                                    | C/C++ Windows                                                                                                    | (CR+LF) WINDOWS-1250 Line 8, Col 1, Pos 91 Insert Read/Write default                         |

#### Dev-C++ 5.11

| 🔐 D:\MyApp.c - Dev-C++ 5.11                                                                                                    |
|----------------------------------------------------------------------------------------------------|
| Plik         Edycja         Szukaj         Widok         Projekt         Uruchom         Narzędzia         AStyle         Okno         Pomoc           Image: Image: I |
| ] ④ ⑤ [] (globals)                                                                                                    |
| Projekt Klasy Odpluskwiacz MyApp.c                                                                                                    |
| <pre>1 #include <stdio.h> 2 3 int main(void) 4 { 5 printf("Witaj swiecie\n"); 6 return 0; 7 }</stdio.h></pre>                                                                                                    |
| 8                                                                                                    |
| 🗄 Kompilator 🖷 Zasoby 🛍 Log kompilacji 🤗 Odpluskwiacz 🖾 Wyniki poszukiwań 🏶 Zamknij                                                                                                    |
| Przerwij kompilowanie       Compiling single file          -          -          -          -          -                                                                                                    |
| Shorten compiler paths Processing C source file C Compiler: C:\Program Files (x86)\Dev-Cpp\MinGW64\bin\gcc.exe - Command: gcc.exe "D:\MyApp.c" -o "D:\MyApp.exe" -g3 -I"C:\Program Files (x86)\Dev-Cpp\MinGW64\                                                                                                    |
| Line: 8 Col: 1 Sel: 0 Lines: 8 Length: 93 Wstaw Done parsing 18 files in 0.062 seconds (290.32 files per second)                                                                                                    |

## **Online compilers**

<u>https://www.tutorialspoint.com/codingground.htm</u>

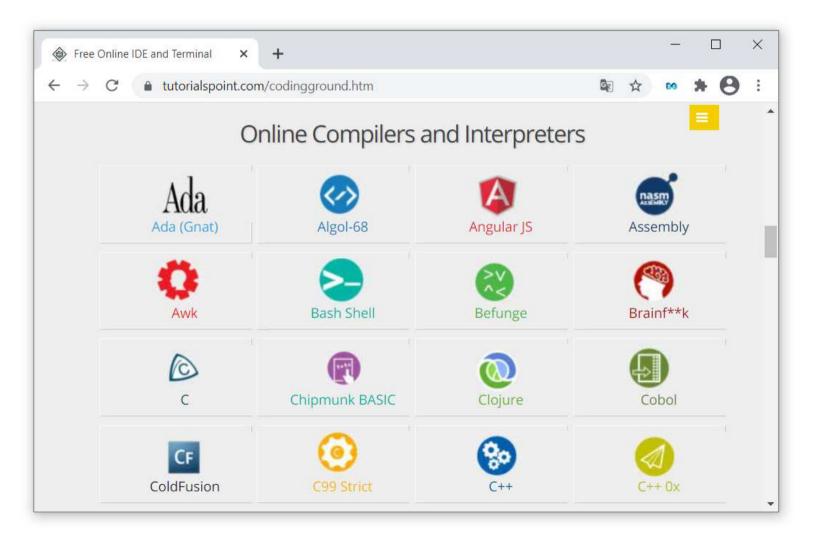

## **Online compilers**

<u>https://www.tutorialspoint.com/codingground.htm</u>

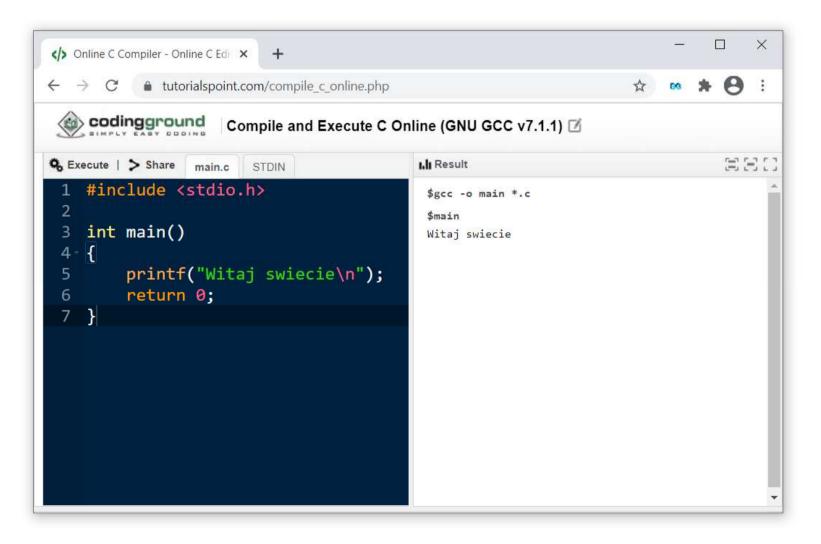

#### Program compilation

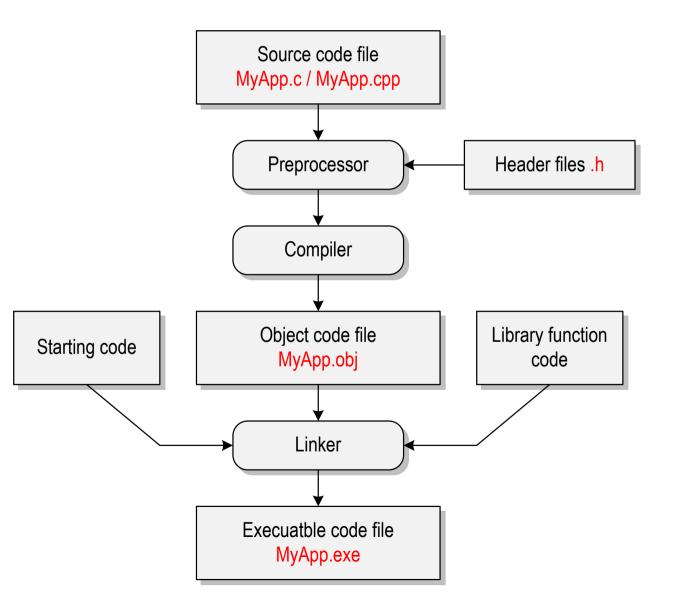

## Program code

- The way the program code is written only affects its clarity, not its compilation and execution
- This program will also compile:

```
#include <stdio.h>
int main(void) {printf("Hello world\n"); return 0; }
```

The C language is case sensitive - the following code will not compile:

```
#include <stdio.h>
int Main(void) {printf("Hello world\n"); return 0; }
```

## Text printing (printf)

The new line character \n can be inserted anywhere in the string

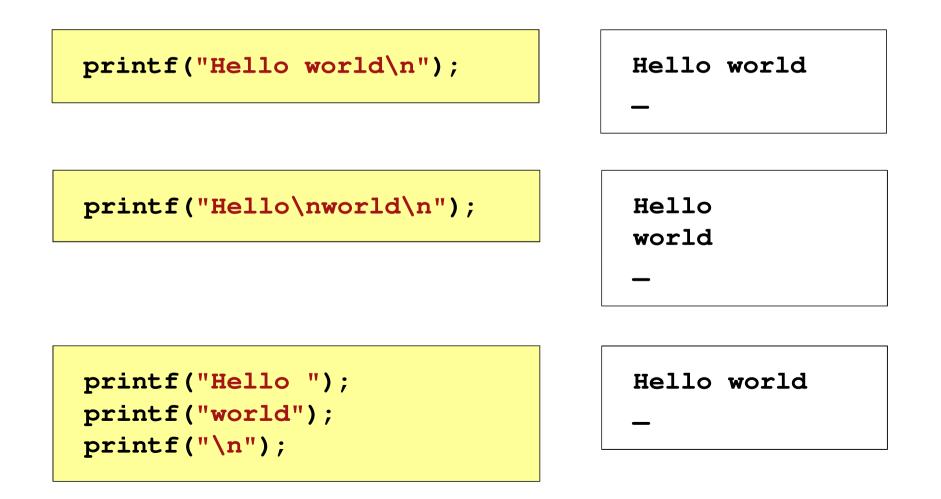

#### Escape sequences

• Other escape sequences

| Description          | printf()   |
|----------------------|------------|
| Alert (beep)         | \a         |
| Backspace            | \b         |
| Form feed            | \f         |
| New line             | \n         |
| CR - carriage return | \r         |
| Horizontal tab       | \t         |
| Vertical tab         | \ <b>v</b> |

## Printing special characters

 Some characters have a special function and cannot be printed in the traditional way

| Description     | Char | printf()      |
|-----------------|------|---------------|
| Quatation marks | T    | \"            |
| Apostrophe      | V    | $\setminus$ ' |
| Backslash       | ١    | ١١            |
| Percent         | 00   | <u> ୧</u> ୧୦  |

Path: "C:\data\file.txt"

printf("Path: \"C:\\data\\file.txt\"\n");

## Text printing

```
#include <stdio.h>
int main(void)
{
   printf("-----\n");
   printf(" | Points | Grade |\n");
   printf("-----\n");
   printf(" 91-100 5.0 \n");
   printf(" 81-90
                  4.5 \\n");
   printf(" 71-80 4.0 \\n");
   printf(" 61-70 3.5
                       \n");
   printf(" 51-60 3.0
                        \n");
   printf(" 0-50 2.0
                        \n");
   printf("-----\n");
   return 0;
}
```

| Points | Grade |
|--------|-------|
| 91-100 | 5.0   |
| 81-90  | 4.5   |
| 71-80  | 4.0   |
| 61-70  | 3.5   |
| 51-60  | 3.0   |
| 0-50   | 2.0   |
|        |       |

#### Comments

Comments are skipped during compilation

```
/*
 Name:
        MyApp.c
 Author: J. Forenc, Faculty of Electrical Engineering
 Date: 13-02-2023
 Desc.: Program that prints the text "Hello world"
*/
#include <stdio.h> // contains a printf() declaration
int main(void) // main() function header
{
   printf/* function */("Hello world\n");
   return 0;
}
```

#### End of lecture no. 01

# Thank you for your attention!